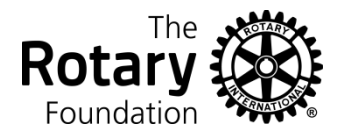

Members can view their individual giving detail and history reports at any time by logging on to the Rotary International Website.

Since that information is confidential, it is not available to any Club or District executive. Executives can see the total giving for a member including their Paul Harris Status, but cannot view the details of the individual transactions.

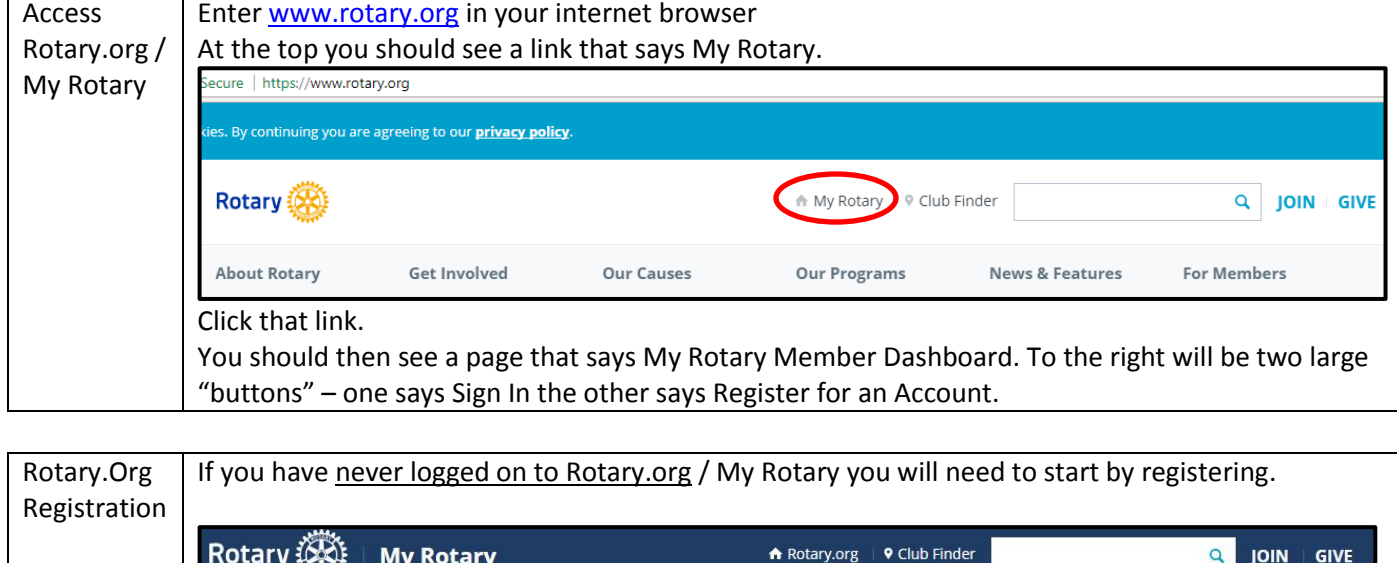

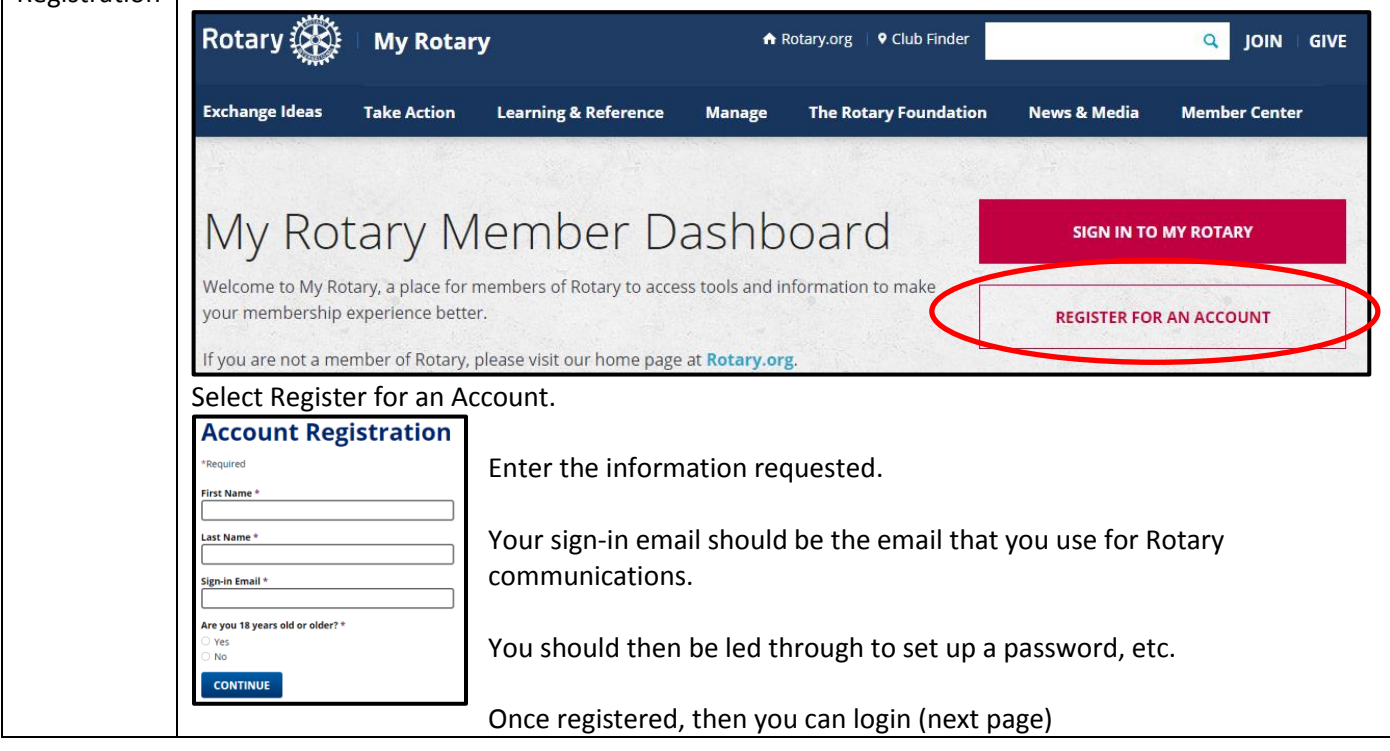

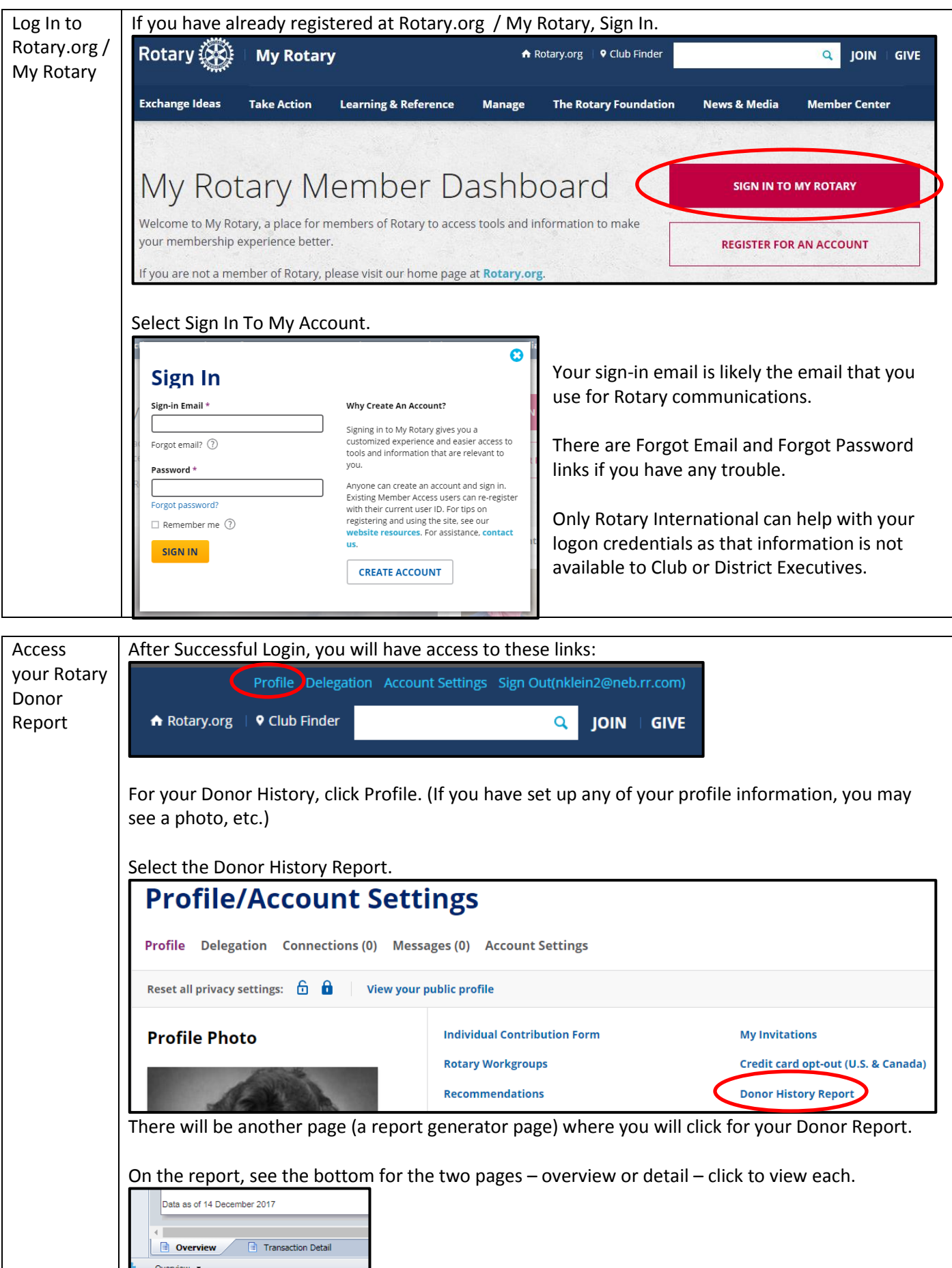